Extrait du Livresphotos.com

https://www.livresphotos.com/livres-de-photos/livres-techniques-photos/photoshop-cs4-pour-les-photograp hes,1612.html

**Martin Evening**

## **Photoshop CS4 pour les photographes**

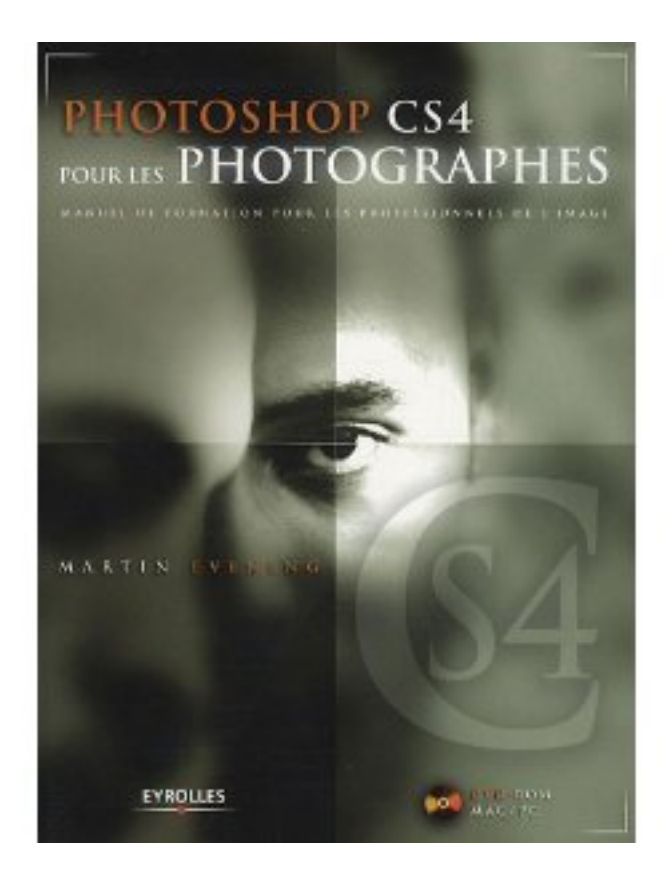

On ne présente plus cette bible du photographe numérique qu'est l'ouvrage de Martin Evening, référence incontestable des professionnels de l'image.

Avec la nouvelle version de Photoshop, l'auteur ne fait pas une simple mise à jour de son ouvrage, mais le réoriente résolument autour de l'organisation du flux de travail et des complémentarités entre Photoshop, Bridge et Camera Raw. Les nouvelles fonctionnalités de la CS4 sont bien sûr également traitées en détail (nouvelle interface et nouvelle navigation, extension de la page dynamique, facilités de redimensionnement des images, etc.) ; sans oublier les problématiques classiques de gestion et de correction des couleurs, de montage, de travail du noir et blanc...

Méthodes, mises en garde, conseils techniques et artistiques, ce nouvel ouvrage est le guide indispensable de tous les photographes, professionnels ou amateurs exigeants.

## **Introduction de Martin Evening**

"Quand j'ai commencé à utiliser Photoshop, il était bien plus facile d'en faire le tour qu'aujourd'hui. Adobe Photoshop CS4 a beaucoup évolué pour fournir aux photographes tous les outils dont ils ont besoin ; mon objectif est de vous donner le point de vue d'un photographe professionnel sur les fonctionnalités de Photoshop CS4 et leur utilisation la plus effi cace possible. L'un des principaux problèmes posés par l'écriture d'un livre sur Photoshop est qu'Adobe y ajoute sans cesse de nouvelles fonctions, en n'en retirant que très rarement. Photoshop n'a cessé de croître au fi l des douze années au cours desquelles j'ai rédigé cette série d'ouvrages. Au moment de mettre à jour chaque édition, je me demande si le livre doit gagner en épaisseur ou s'il est temps d'en supprimer des parties. Pour l'édition actuelle, j'ai choisi de repenser en profondeur le traitement du sujet. Le nombre de pages n'a pas considérablement augmenté, et l'ouvrage se concentre désormais sur l'essentiel à connaître sur Photoshop, Camera Raw et Bridge, ainsi que sur toutes les nouveautés de Photoshop CS4 pour les photographes. Si vous possédiez une ancienne édition, vous constaterez que celle-ci est plus détaillée que la précédente sur des sujets ayant trait à Camera Raw et aux images HDR notamment.

J'ai dû me résoudre à renoncer à la présentation d'anciennes techniques éprouvées. Mais en contrepartie, j'ai choisi de me rapprocher de Jeff Schewe pour coécrire une nouvelle version de Photoshop pour les photographes que nous avons intitulée The Ultimate Workshop. Dans cet autre livre, Jeff et moi insistons sur diverses techniques destinées aux utilisateurs professionnels de Photoshop qui, comme le titre l'indique, auront l'impression d'assister au tout dernier atelier sur les techniques de Photoshop".

## **Au sommaire :**

- Þ Principes de base de Photoshop
- Configuration de Photoshop
- ٠ Le traitement des fichiers images par Camera Raw
- ٠ Accentuation et réduction du bruit
- ٠ Techniques essentielles de correction d'images
- Noir et blanc
- ٠ Extension de la plage dynamique
- La retouche d'images
- Calques, sélections et masques
- Filtres essentiels pour la correction dans Photoshop
- Gestion des images
- 
- Gestion des couleurs
- ۶ Impression
- Images pour le Web
- Automatisation de Photoshop Þ

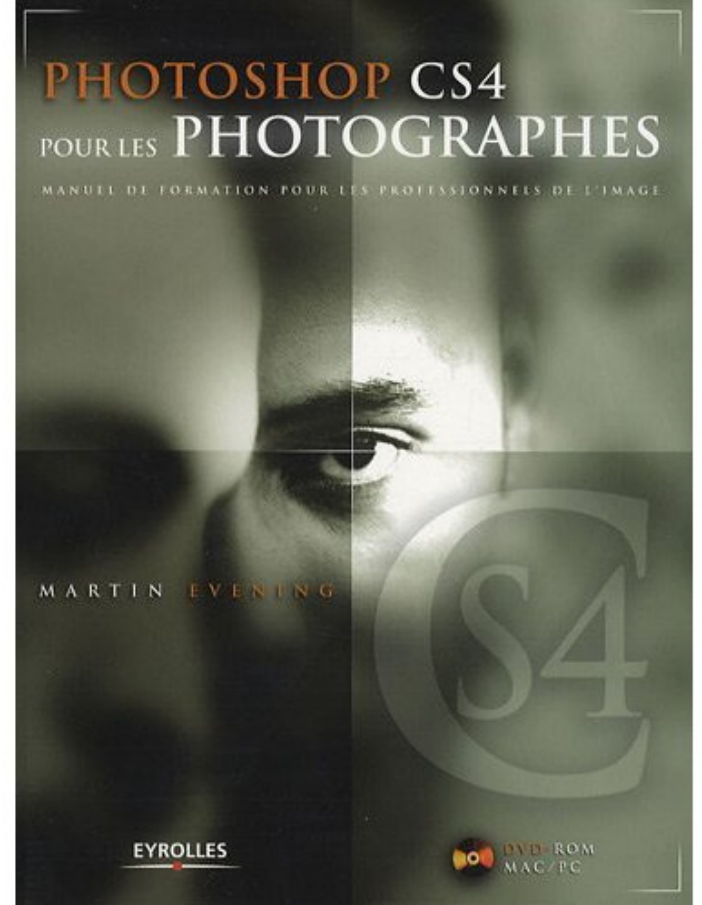

 **Photoshop CS4 pour les photographes** de Martin Evening